# TECNICHE DI SIMULAZIONE ESEMPI DI SIMULAZIONE

Francesca Mazzia

Dipartimento di Matematica Universit`a di Bari

 $\, {\rm a.a.} \,\, 2004/2005$ 

TECNICHE DI SIMULAZIONE – p. 1

## Esempi di simulazione

- Presentiamo alcuni esempi di simulazione che possono essere eseguiti utilizzando una tabella di simulazione;
- La tabella di simulazione fornisce un metodo sistematico per tracciare lo stato del sistema nel tempo;
- Gli esempi cercano di descrivere in modo semplice la metodologia della simulazione di sistemi discreti <sup>e</sup> la statistica descrittiva usata per predirre il comportamento del sistema;

## Passi della simulazione

- 1. Determinare le caratteristiche dei dati di input della simulazione. Spesso questi dati possono essere modellati utilizzando distribuzioni di probabilità o continue o discrete;
- 2. Costruire una tabella di simulazione.
- 3. Ripetutamente: generare un valore per ognuno degli input,valutare la funzione che rappresenta il sistema <sup>e</sup> calcolare la risposta. I dati di input sono generati utilizzando valori campionati della distribuzione determinata nel passo 1.

### Tabella di simulazione

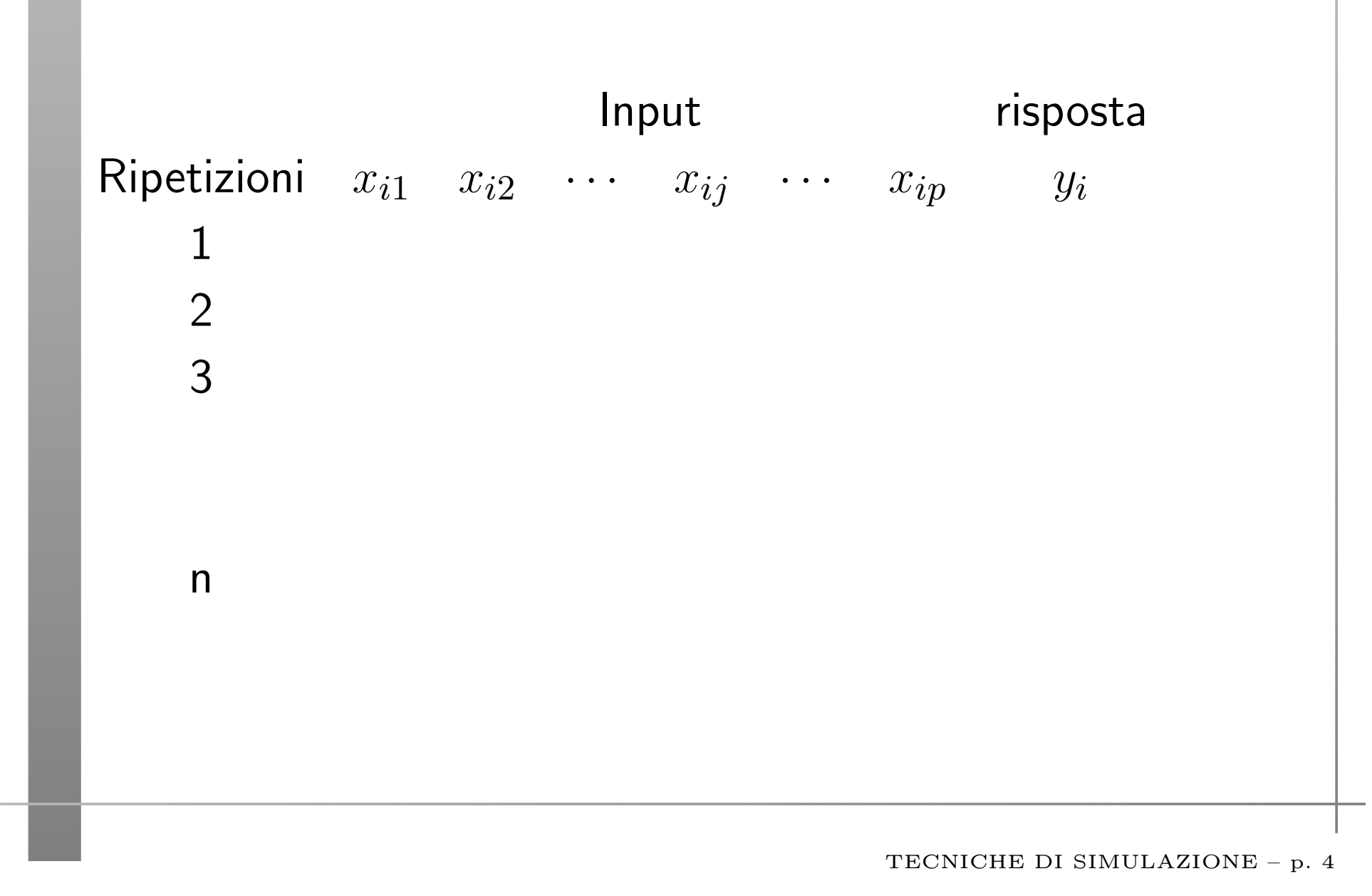

#### Simulazione di sistemi <sup>a</sup> coda

Un sistema a coda è descritto dai sui possibili clienti che definiscono la "calling population", dalla natura degli arrivi, dal meccanismo di servizio,e dalla disciplina della coda.

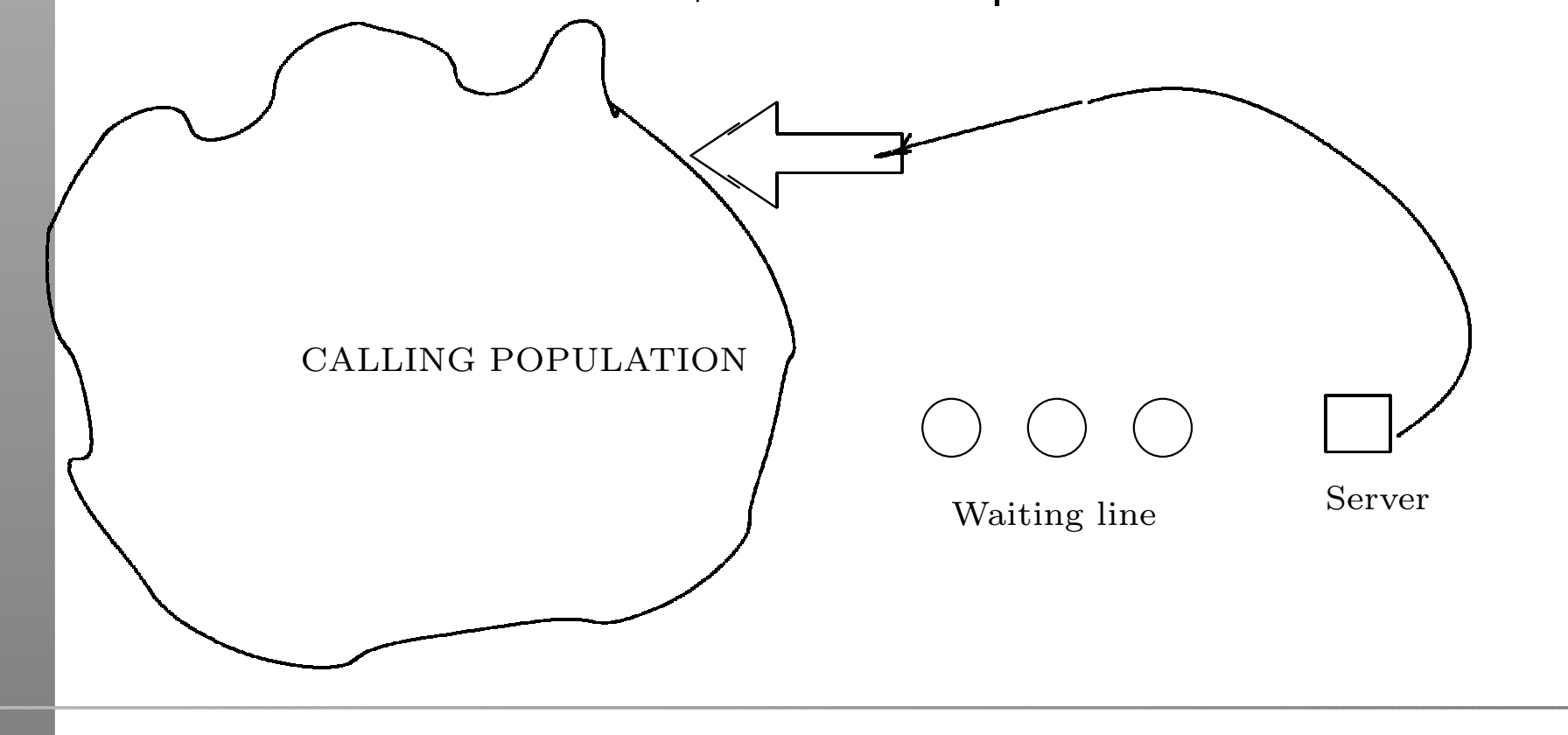

# Code <sup>a</sup> canale singolo

- $\bullet\,$  In una coda a singolo canale la "calling population" è infinita; cioè se un'unità lascia la popolazione ed entra in coda o viene servita, non vi sono cambiamenti nel tempo di arrivo di altre unità;
- Gli arrivi si verificano un alla volta in modo casuale; Una volta che raggoungono la coda sono alla fine serviti;
- Inoltre i tempi di servizio sono di lunghezza casuale, secondo una distribuzione di probabilità che rimane invariata nel tempo;
- $\bullet\,$  La capacità del sistema non ha limiti;
- $\bullet\,$  Le unità sono servite in ordine di arrivo (FIFO: First IN First Out) da un singolo server;

# Coda <sup>a</sup> canale singolo

- Gli arrivi ed i servizi sono definiti dalla distribuzione del tempo fra gli arrivi <sup>e</sup> dalla distribuzione dei tempi di servizio;
- Supponiamo di lavorare con code stabili, in cui non succede mai che il numero di elementi in attesa cresca senza limiti; Per avere code stabili devono essere rispettati dei vincoli fra i tempi di arrivo <sup>e</sup> i tempi di servizio;
- Dobbiamo approfondire i concetti di stato del sistema, eventi <sup>e</sup>"simulation clock"

## Coda <sup>a</sup> canale singolo

- Lo stato del sistema è il numero di unità nel sistema e lo stato del server che può essere libero o occupato;
- Un evento è un insieme di circostanze che causano un cambiamento istantaneo nello stato di un sistema; ci sono solo due possibili eventi: l'ingresso di una unità nel sistema (evento arrivo) il completamento del servizio di una unità (evento partenza);
- $\bullet$  Il sistema include il server, l'unità che viene servita, le unità nella coda;
- il clock di simulazione viene utilizzato per tracciare il tempo simulato;

## Diagramma di flusso

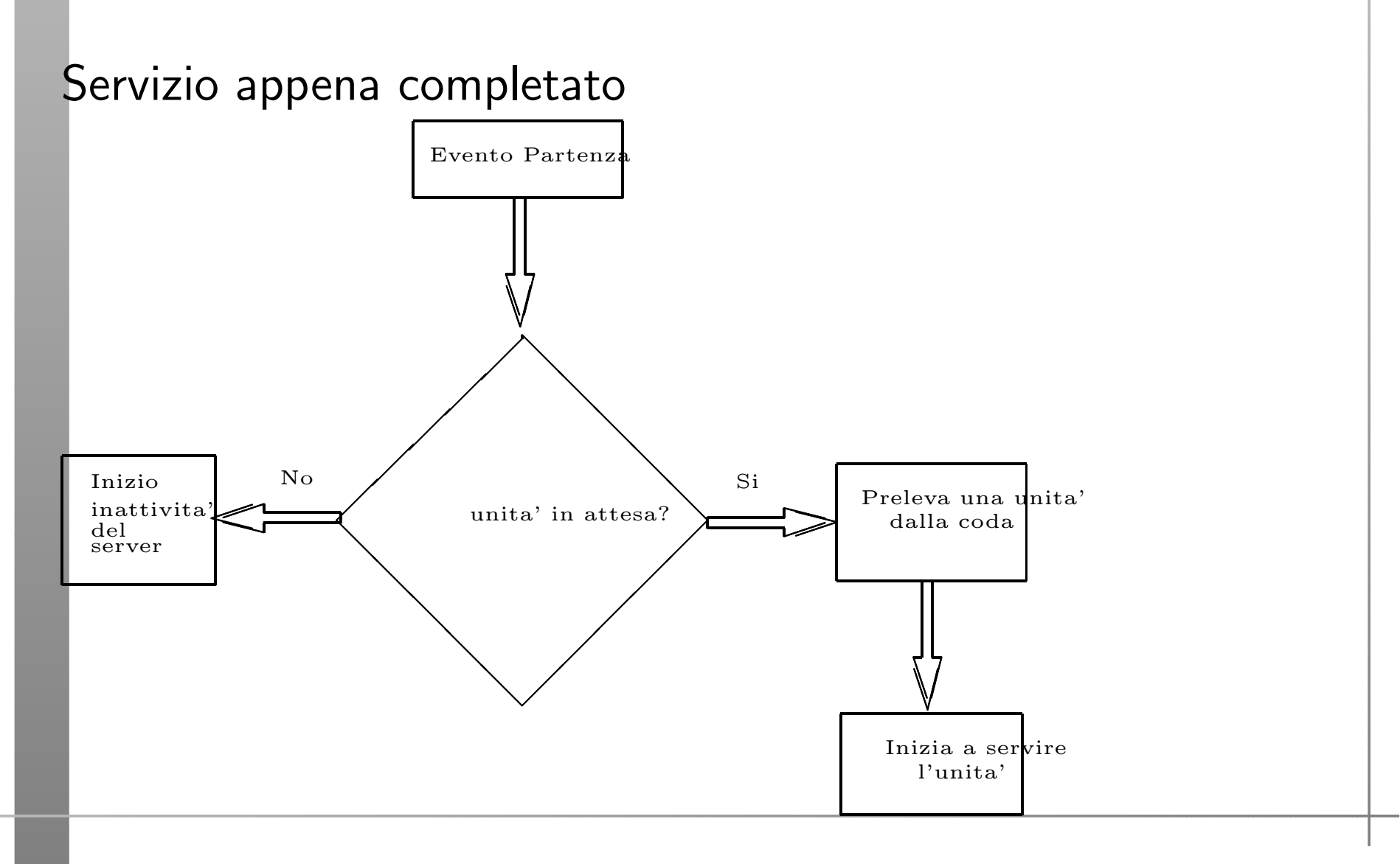

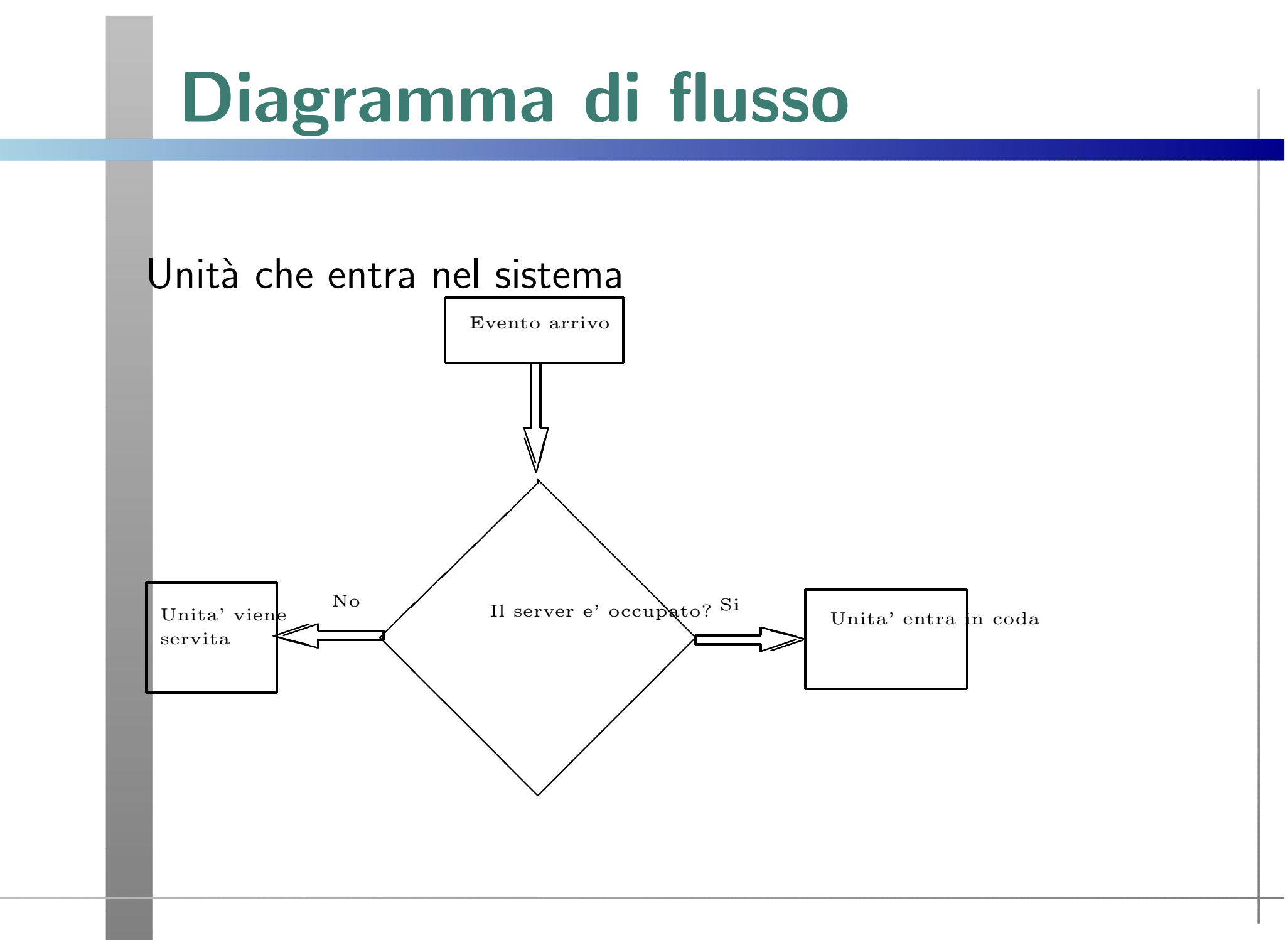

### Stato della coda

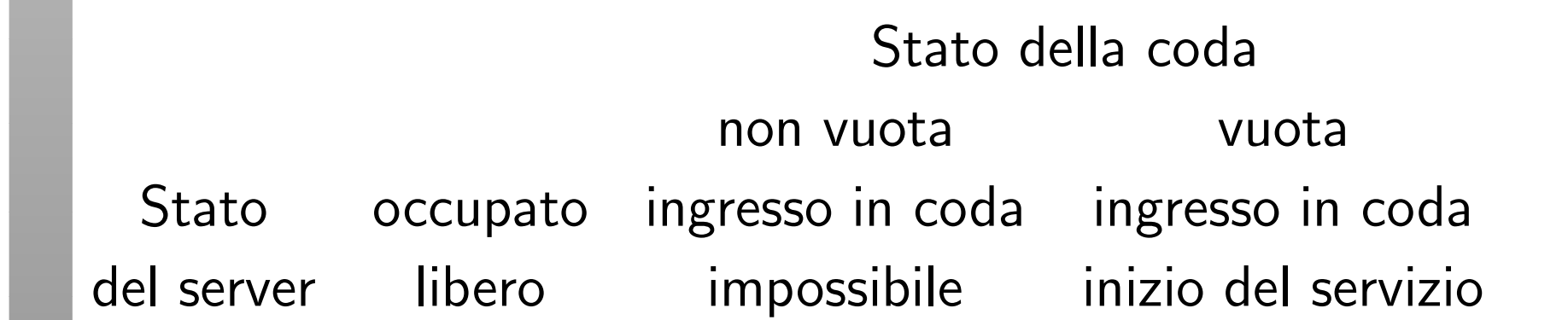

#### Stato del server

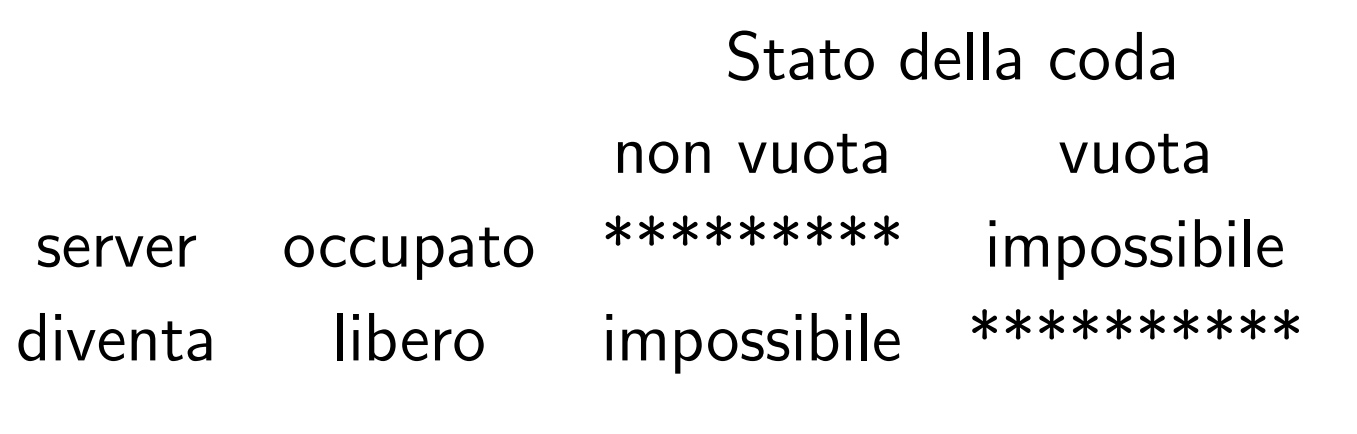

# Lista degli eventi

- La simulazione dei sistemi <sup>a</sup> coda richiedere il mantenimento di una lista degli eventi, per determinare che cosa accade dopo;
- La lista degli eventi i tempi futuri in cui si verificano diversi tipi di eventi;
- Per il momento semplifichiamo la simulazione tracciando ogni unità esplicitamente;
- I tempi sono calcolati in una tabella di simulazione; Gli eventi si verificano in tempi casuali; Si possono usare numeri casuali distribuiti uniformemente e indipendentemente in (0,1), <sup>o</sup> cifre casuali distribuite uniformemente nell'insieme  $\{0,1,2,$   $\ldots$ ,  $9\};$

### ESEMPIO

Supponiamo di generare i tempi lanciando un dado 5 volte; Tabella tempi di interarrivo:

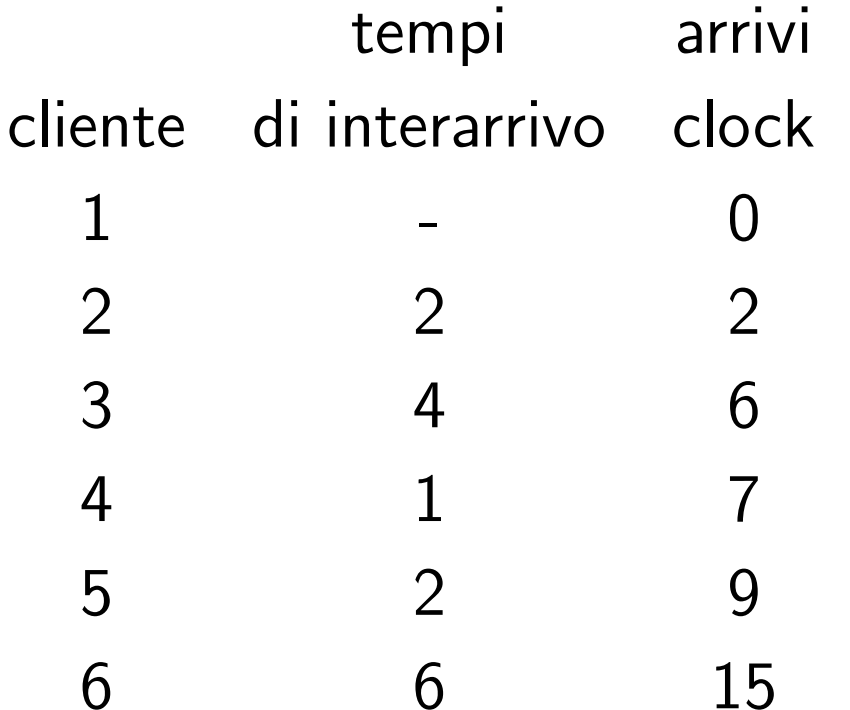

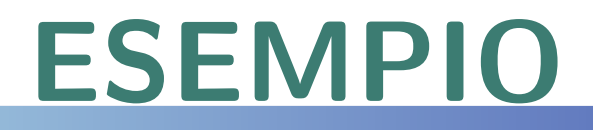

Si suppone che il tempo di servizio puo' essere solo 1,2,3 <sup>o</sup> 4 con la stessa probabilità. Tabella tempi di servizio:

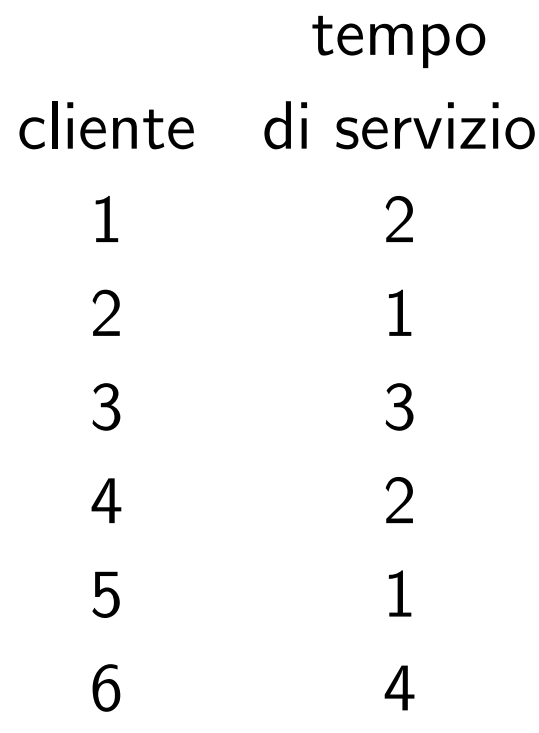

### Tabella di simulazione

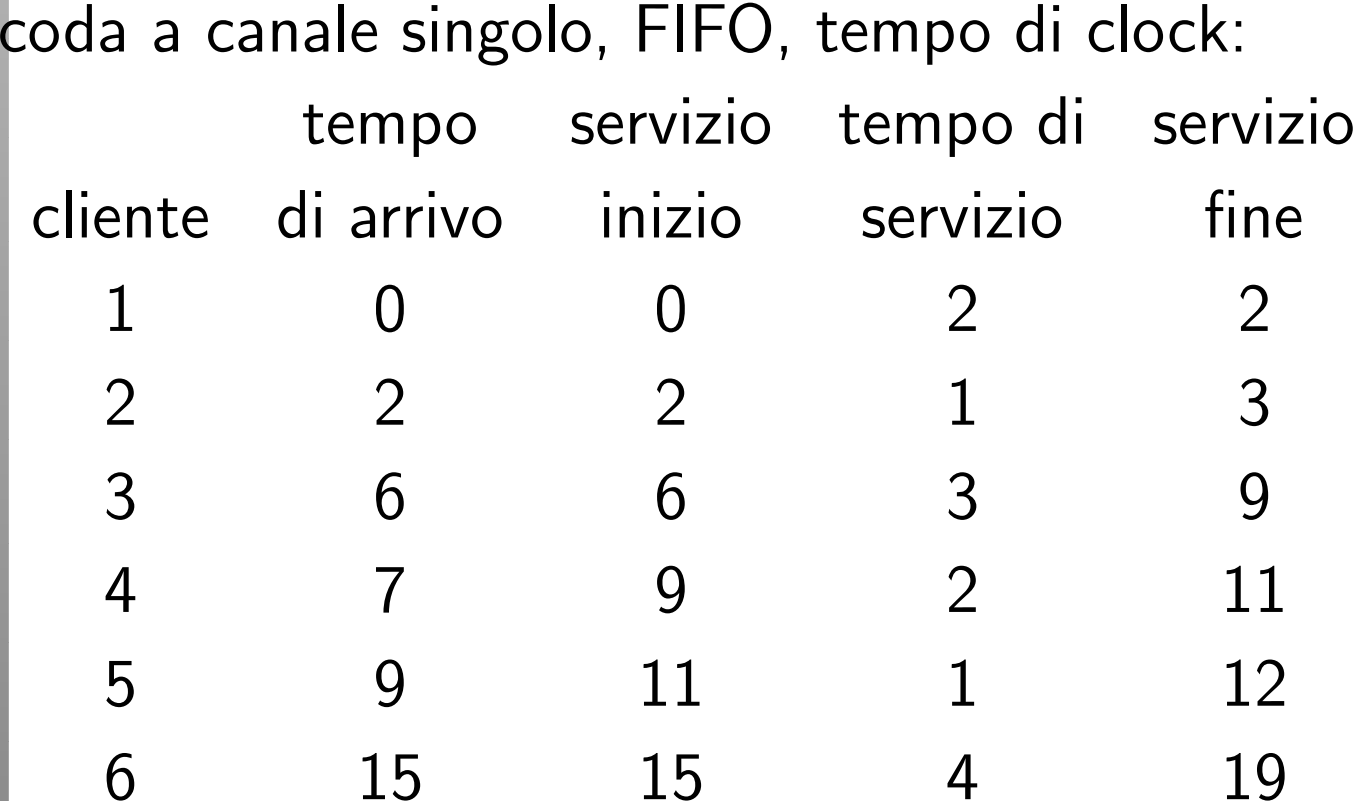

# Ordine cronologico eventi

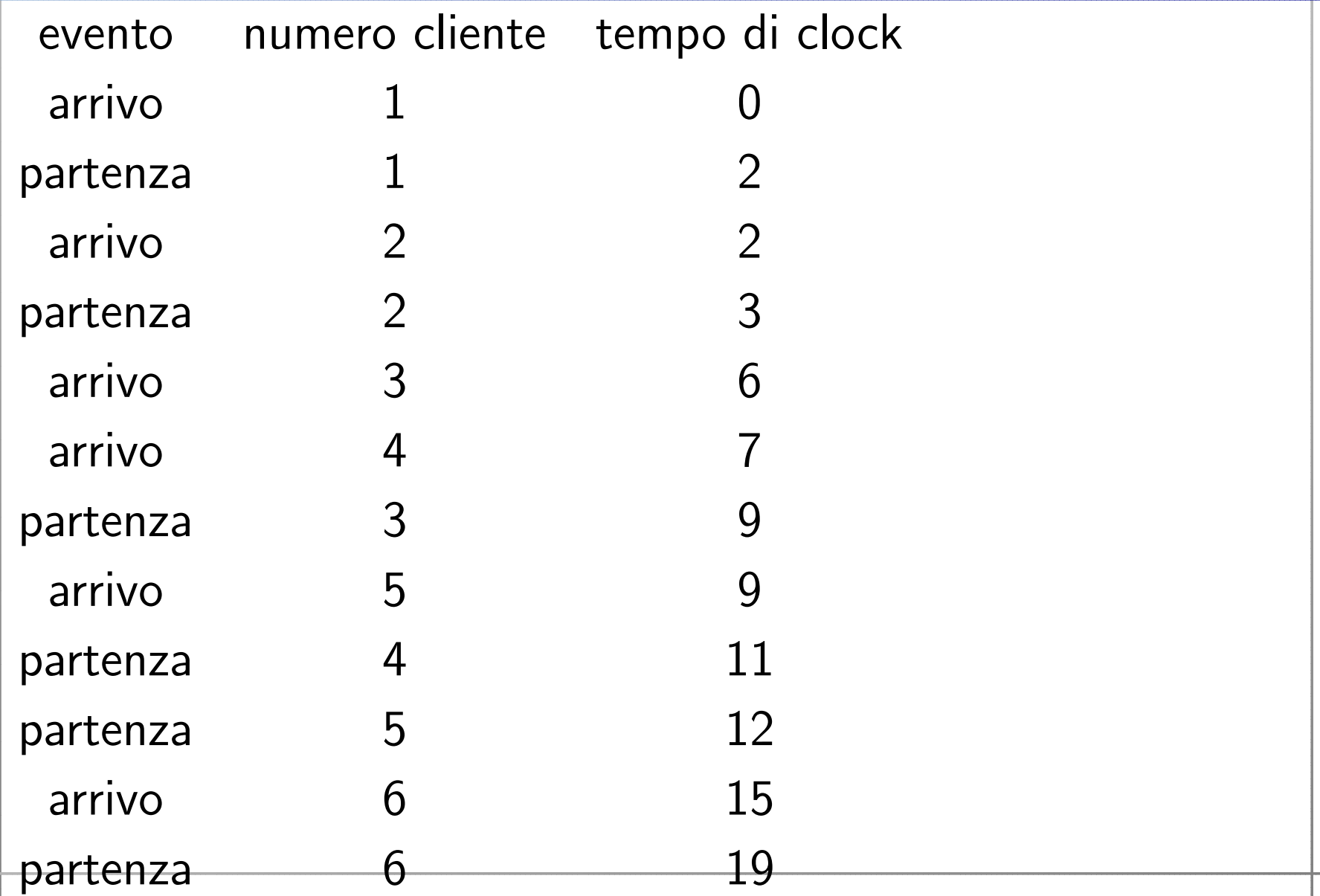

#### ESEMPIO: Coda canale singolo

Una piccola drogheria ha solo una cassa. I clienti arrivano alla cassa in modo casuale con tempi di interarrivo che variano da 1 <sup>a</sup> 8 minuti. Ogni possibile valore dei tempi di interarrivo ha la stessa probabilit`a di verificarsi (Tabella 1). Il tempo di servizio varia da 1 a 6 minuti con probabilità diverse (Tabella 2). Il problema è analizzare il sistema simulando l'arrivo di 20 clienti.

#### Tabella 1: distribuzione dei tempi di interarrivo

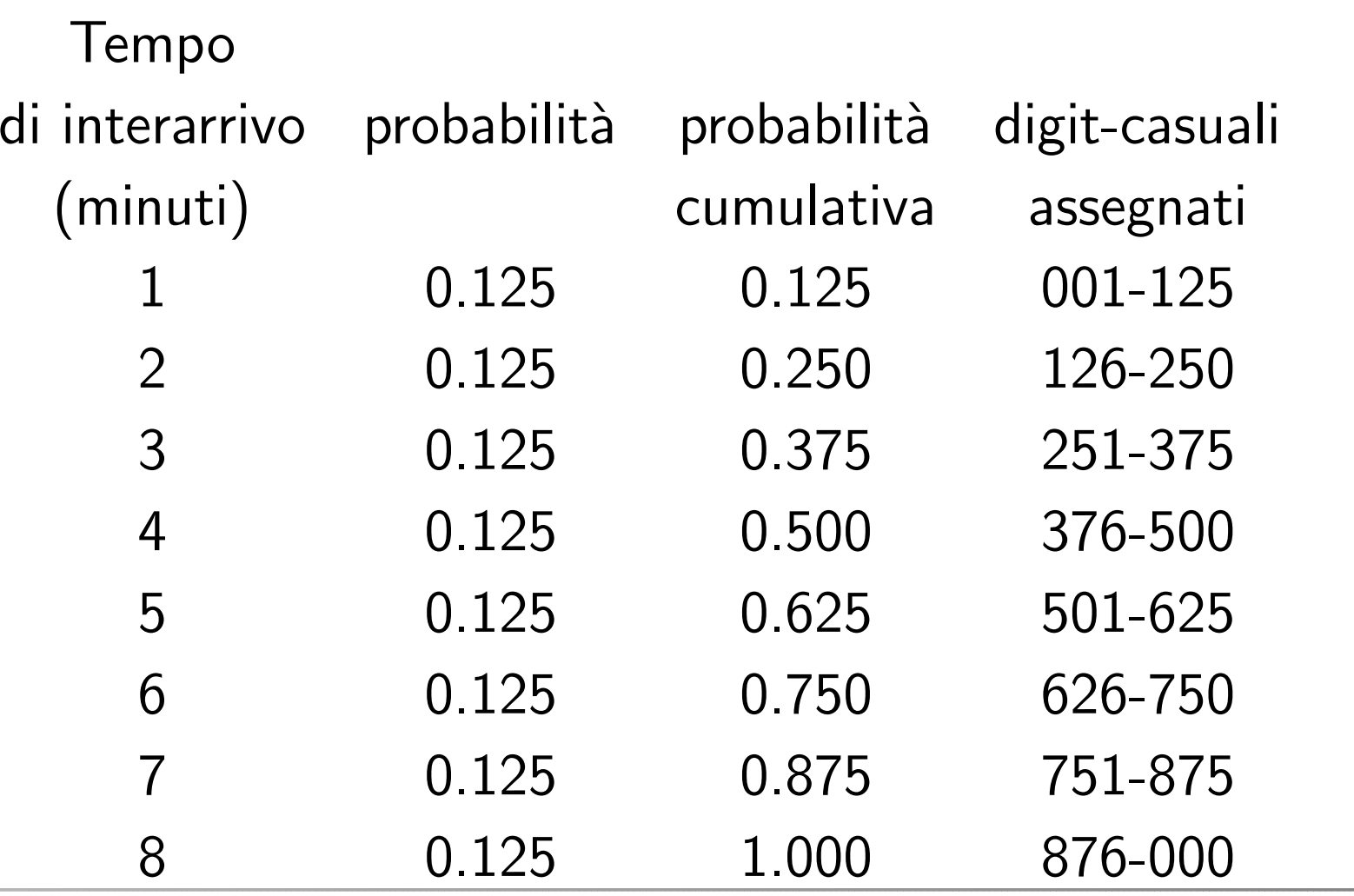

#### Tabella 2: distribuzione dei tempi di servizio

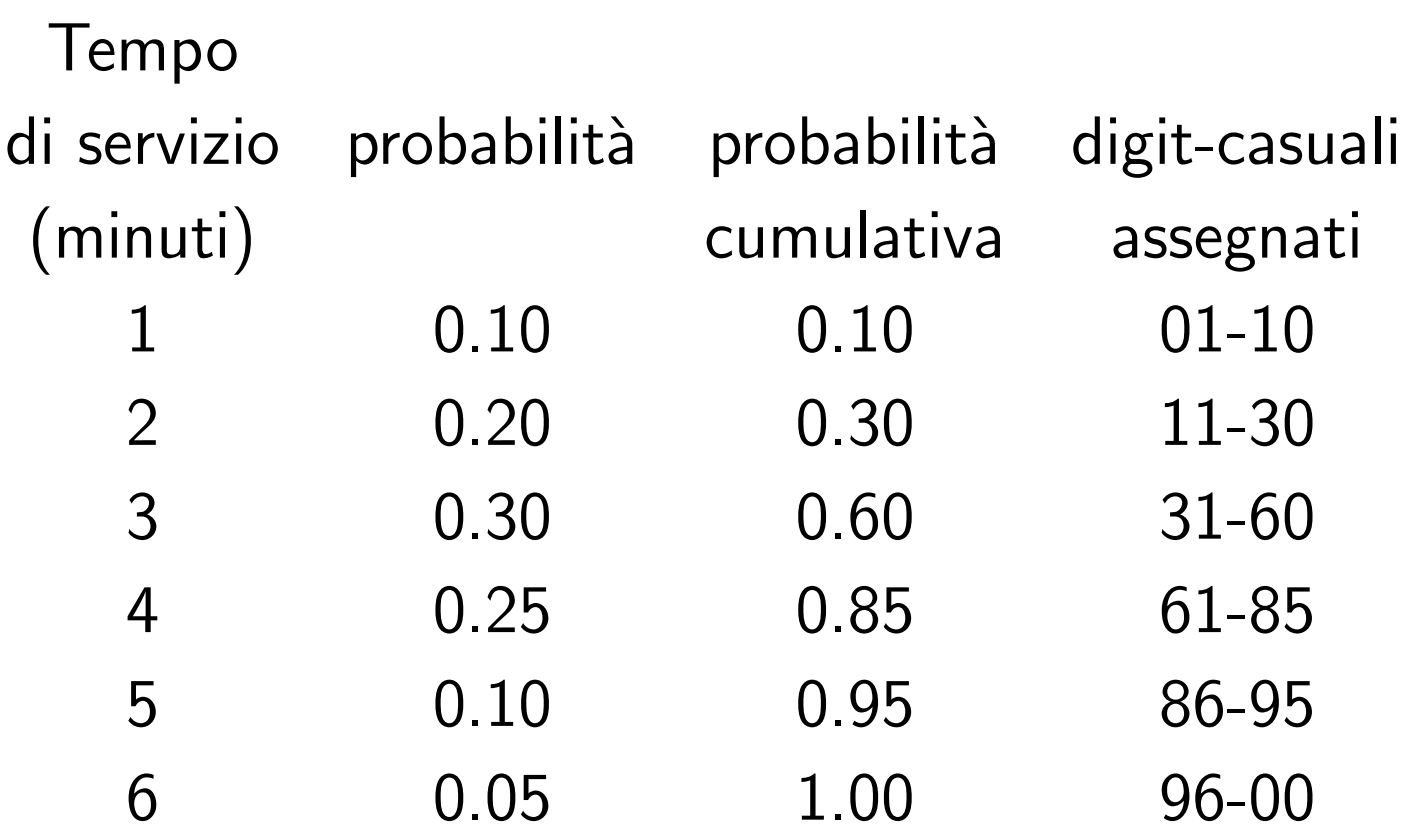

### Esempio-continua

- 20 clienti è un numero piccolo pre trarre conclusioni affidabili; l'accuratezza del risultato aumenta se si incrementa la dimensione del campione.
- Condizioni iniziali; la simulazione della drogheria che inizia con il negozio vuoto nonè realistica, a meno che il modello fuole simulare il sistema dall'inizio;
- abbiamo bisogno di un insieme di numeri casuali uniformemente distribuiti per generare gli arrivi;

## Dati della simulazione

- $\bullet\,$  tempo medio di attesa  $=$   $($ tempo totale di attesa in coda)/(numero totale di clienti);
- $\bullet\,$  probabilità di attesa  $=$  (numero di clienti in attesa)/(numero totale di clienti);
- $\bullet\,$  probabilità del server inattivo  $=$   $($ tempo totale di  $in$ attività $)/($ tempo totale di simulazione $);$
- $\bullet\,$  tempo medio di servizio  $=$  (tempo totale di servizio)/(numero totale di clienti);

## Dati della simulazione

- $\bullet\,$  tempo medio fra gli arrivi  $=$  (somma di tutti i tempi fra li arrivi $)/($ numero di arrivi -  $1)$ ;
- $\bullet\,$  tempo medio di attesa fra chi attende  $=$  (numero di clienti in attesa)/(numero totale di clienti che attendono);
- •tempo medio che un cliente passa nel sistema  $=$  (tempo totale speso dai clienti nel sistema)/(numero totale di clienti);